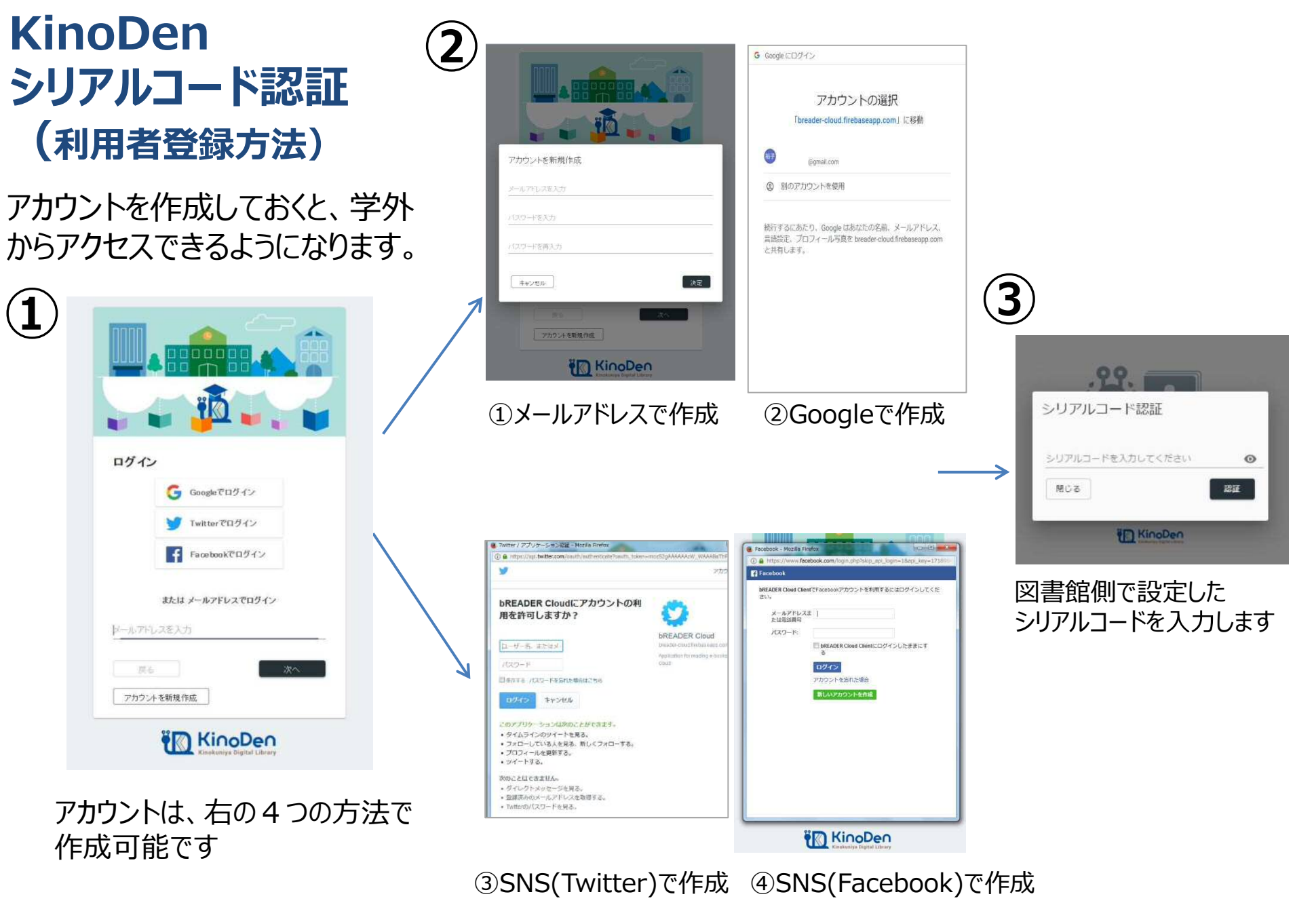

©KINOKUNIYA COMPANY LTD.